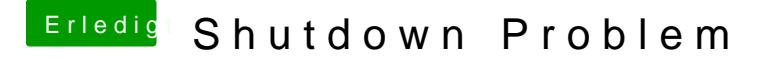

Beitrag von Dr. Ukeman vom 29. April 2012, 19:11

hast du denn die Datei in /extra liegen?

hast du dort vll eine com.apple.boot.plist? das ist quasi der Vorgänger d umbenennen.